# Observing at ns time resolution with TBB

**Sander ter Veen** & Brian Hare

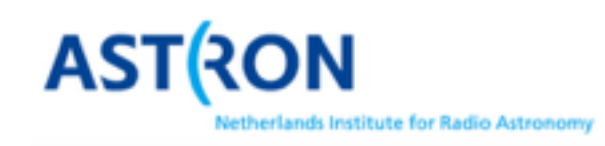

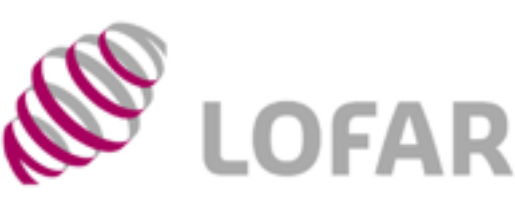

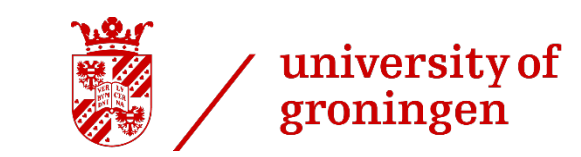

#### LOFAR DATASCHOOL 2021

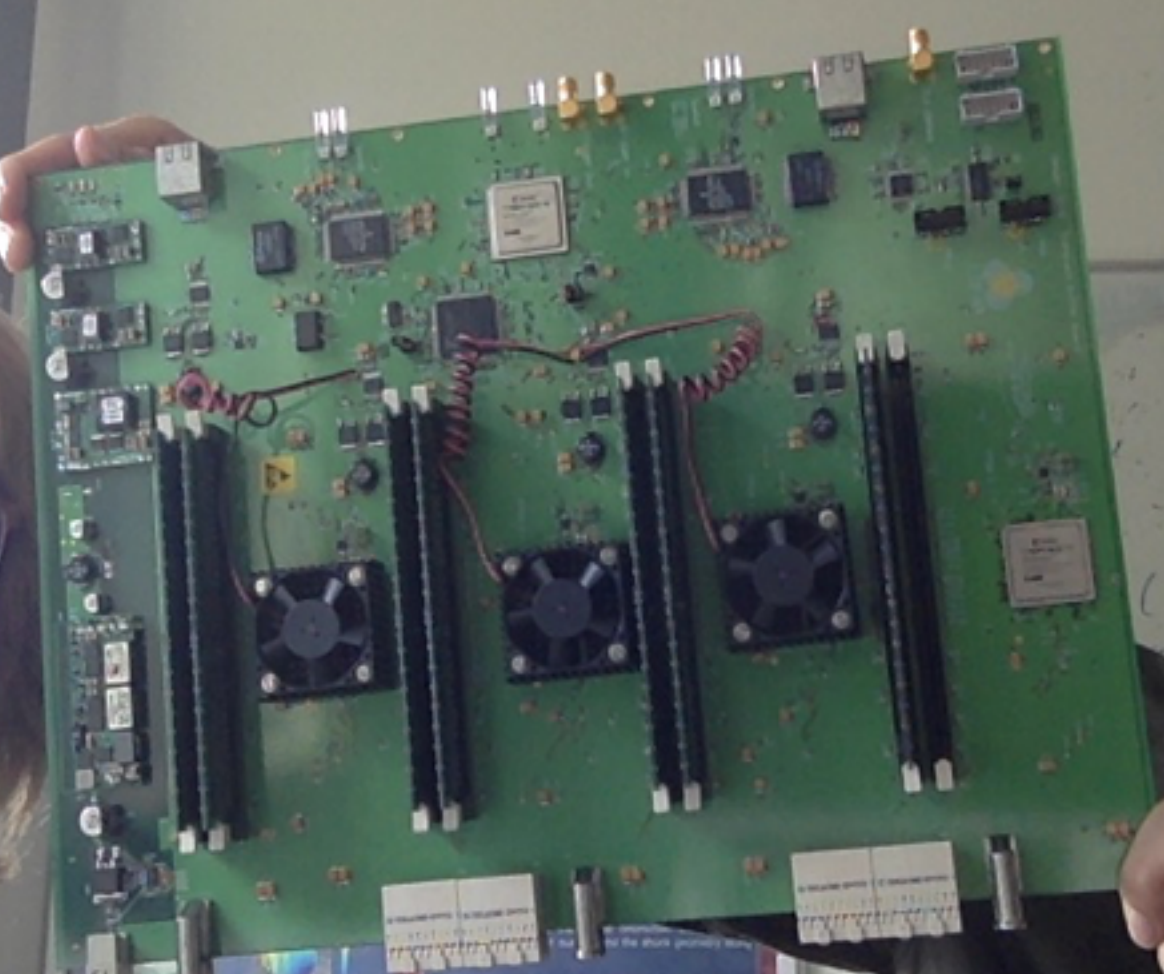

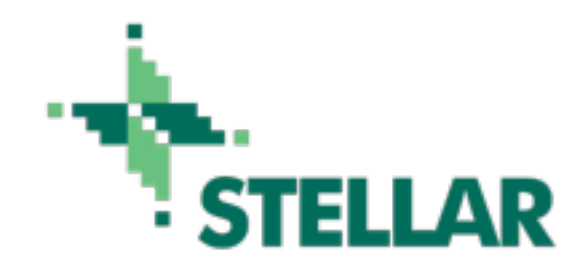

# Outline

- Introduction to TBBs and TBB science
- Tutorial introduction
- This afternoon 13:40-15.40 Hands-on session TBB

## Transient Buffer Boards (TBB)

- Store signal of individual channels (antenna/tile)
- Stores raw data (200 MHz, 5ns samples)
- 5.2 second buffer
	- (most international stations 1.3 s)
- Alternatively, store subbands (N x 195312.5 kHz, 5.12 µs samples)

# Triggered observations

- Use external source to decide there will be interesting data
- Freeze TBBs ASAP
- Read out relevant part of the data (e.g. 2 ms or full 5 seconds)

# Triggers

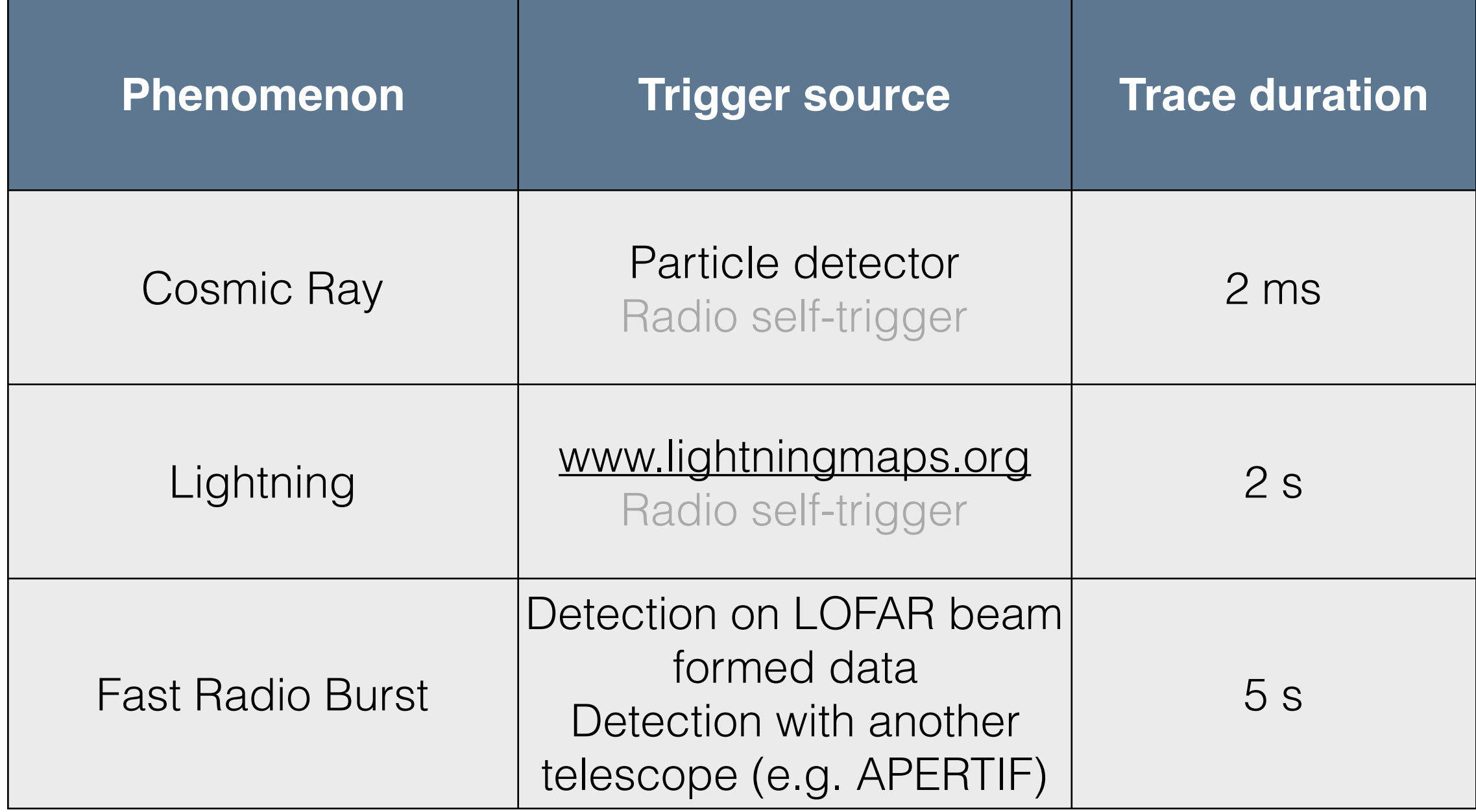

### Single antenna - Cosmic Ray data

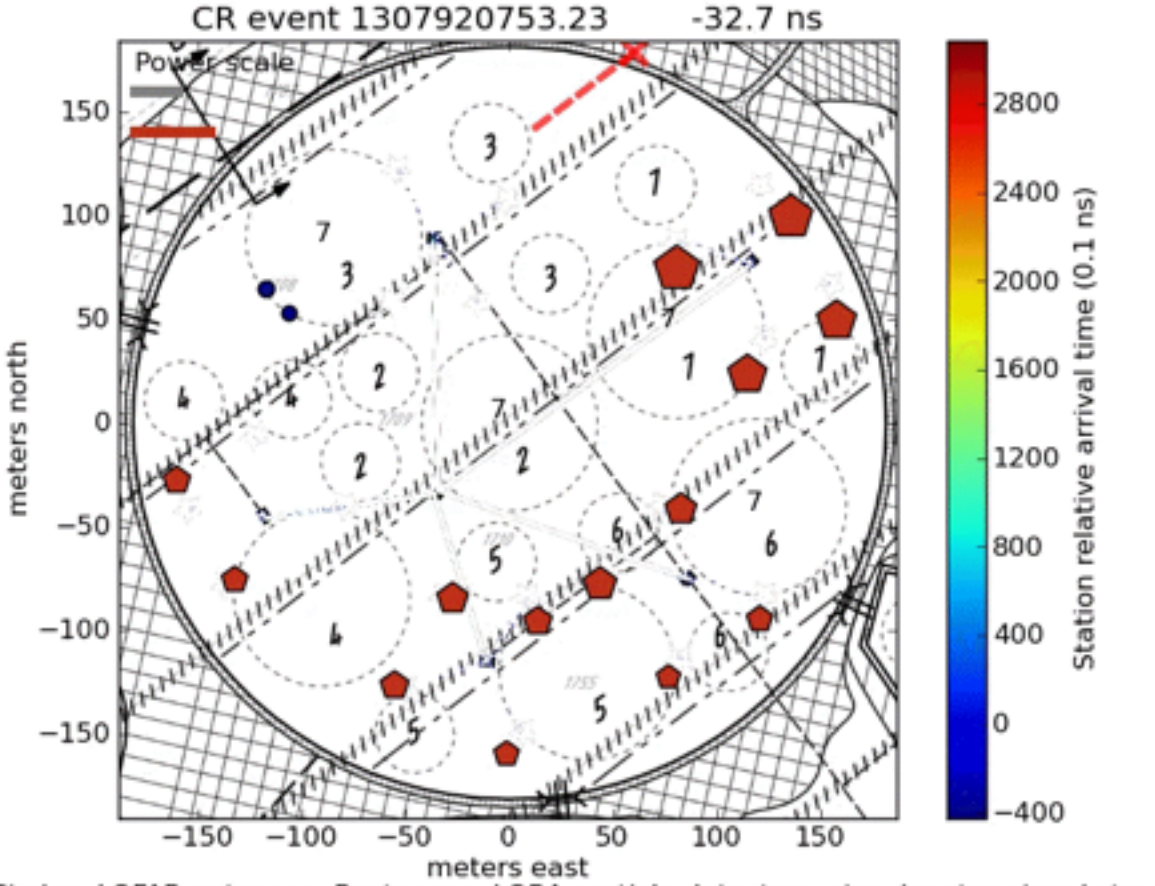

Circles: LOFAR antennas, Pentagons: LORA particle detectors, size denotes signal strength

### Single antenna - Cosmic Ray data

 $\Box$ 

 $\Box$ 

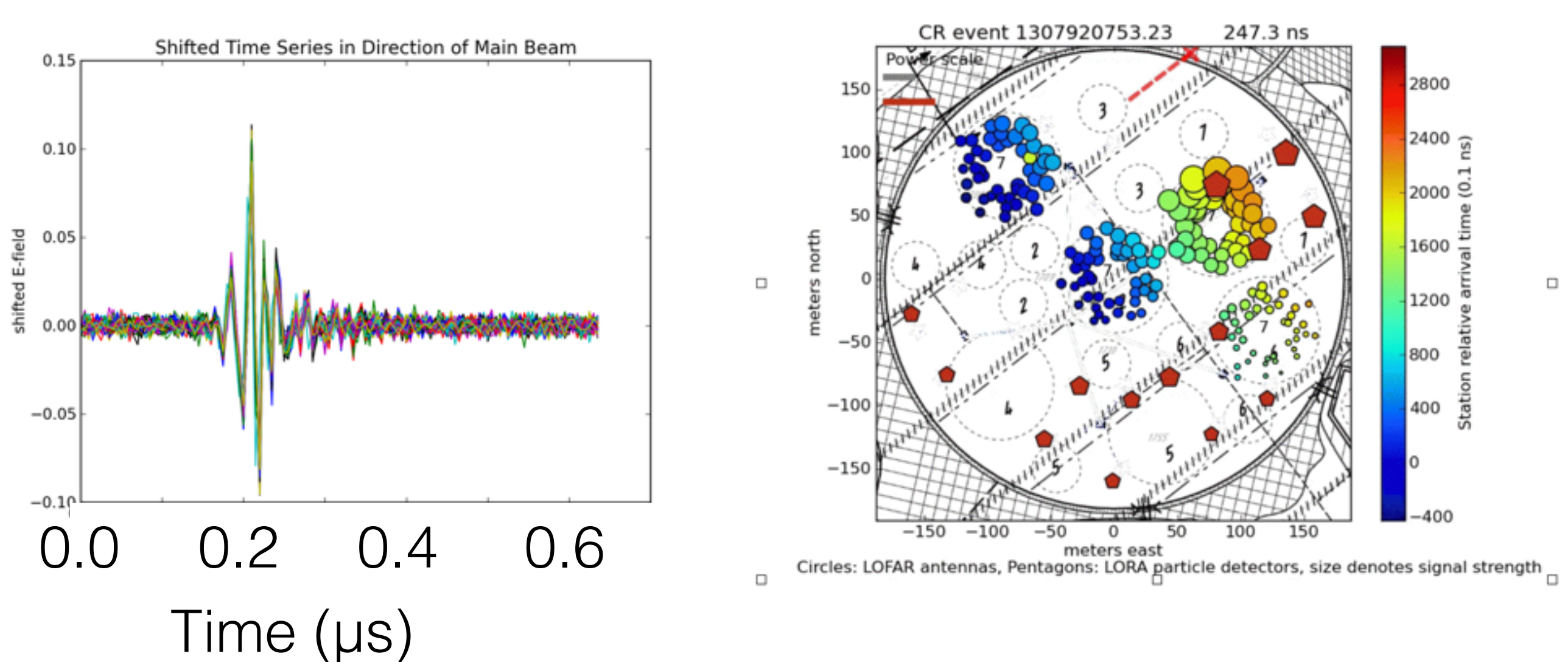

□

#### Cosmic Rays

Radiation profile in shower plane

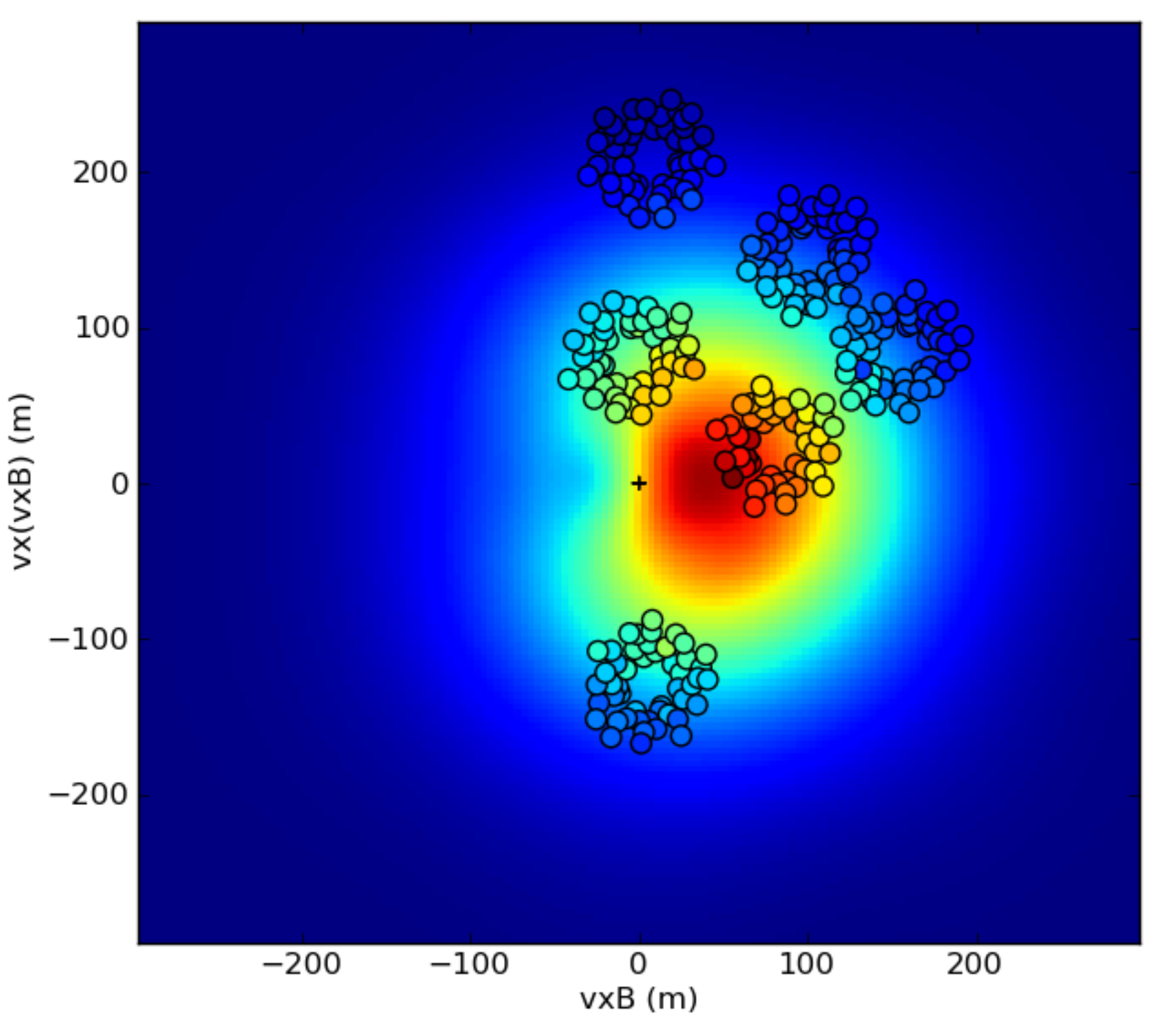

Compare simulations (background) with measurements (circles).

Determine: Energy **Direction** Composition

### Localisation Fast Radio Burst

#### Beam formed data on PSR B0834+26

Movie from TBB data of Crab Pulsar

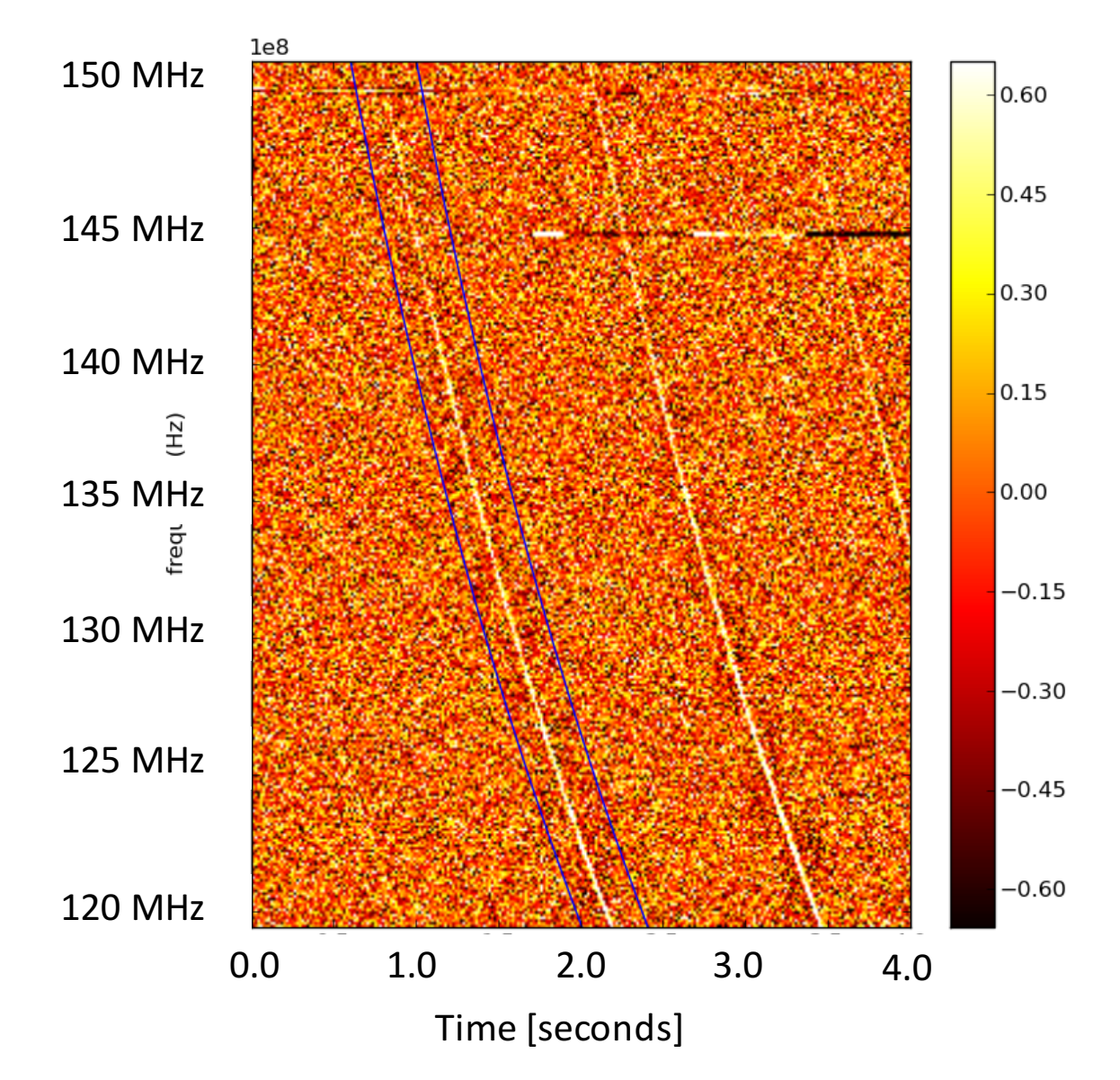

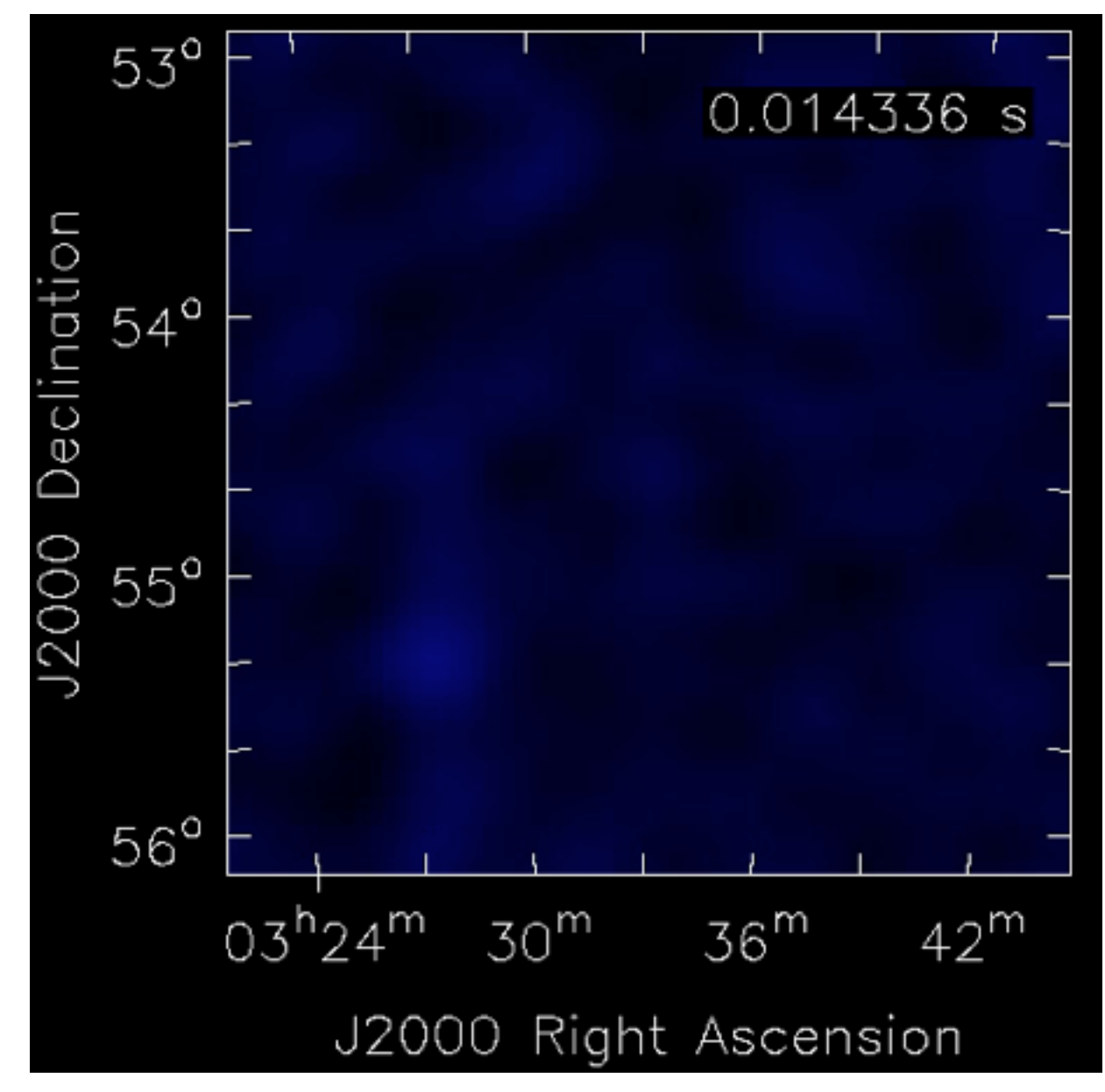

### Localisation Fast Radio Burst

#### Beam formed data on PSR B0834+26

1e8 150 MHz 0.60  $0.45$ 145 MHz 0.30 140 MHz  $0.15$  $(Hz)$ 135 MHz 0.00 frequ  $-0.15$ 130 MHz  $-0.30$ 125 MHz  $-0.45$  $-0.60$ 120 MHz 0.0 1.0 2.0 3.0 4.0 Time [seconds]

Movie from TBB data of Crab Pulsar

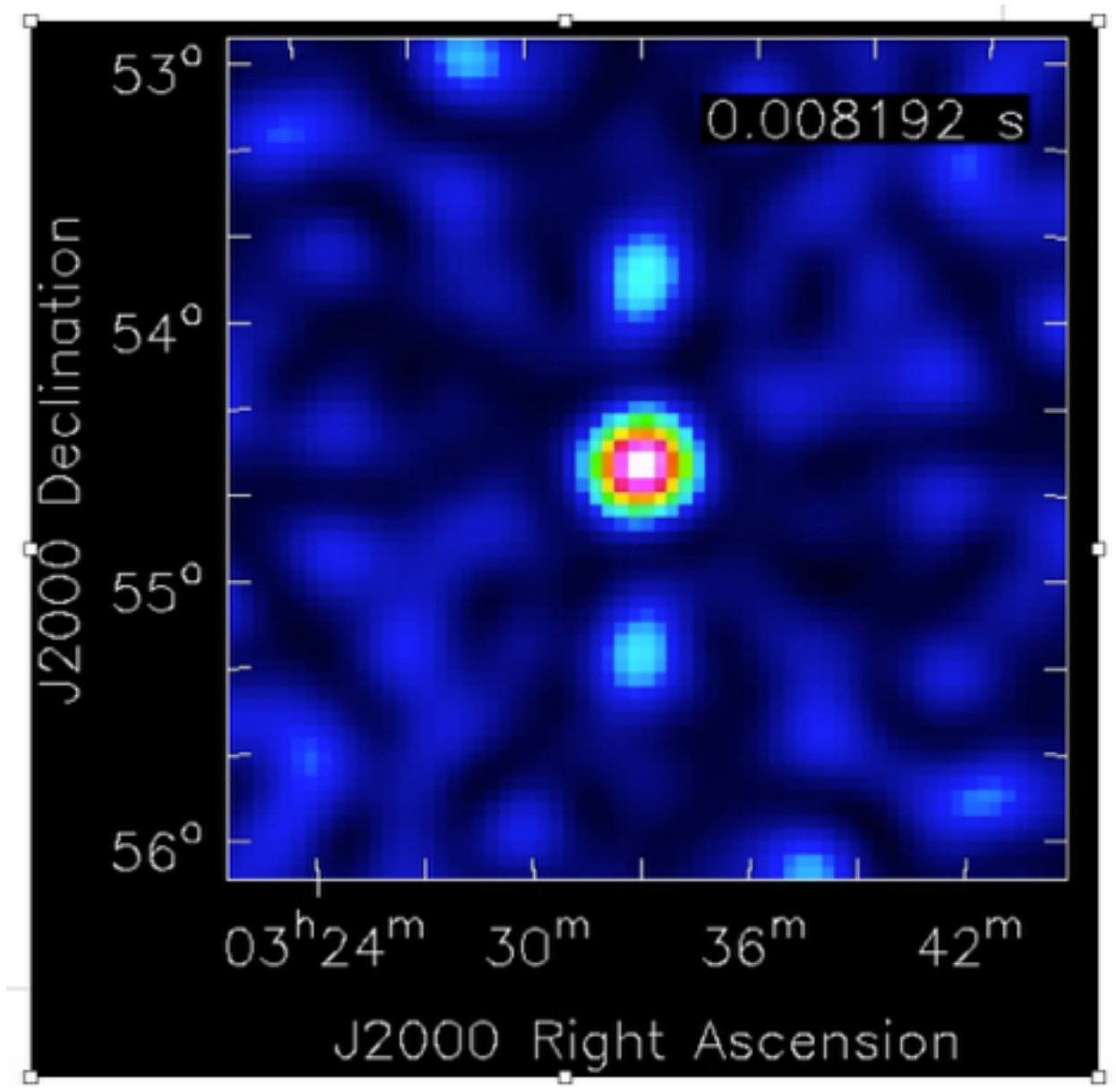

# Solar Radio Burst

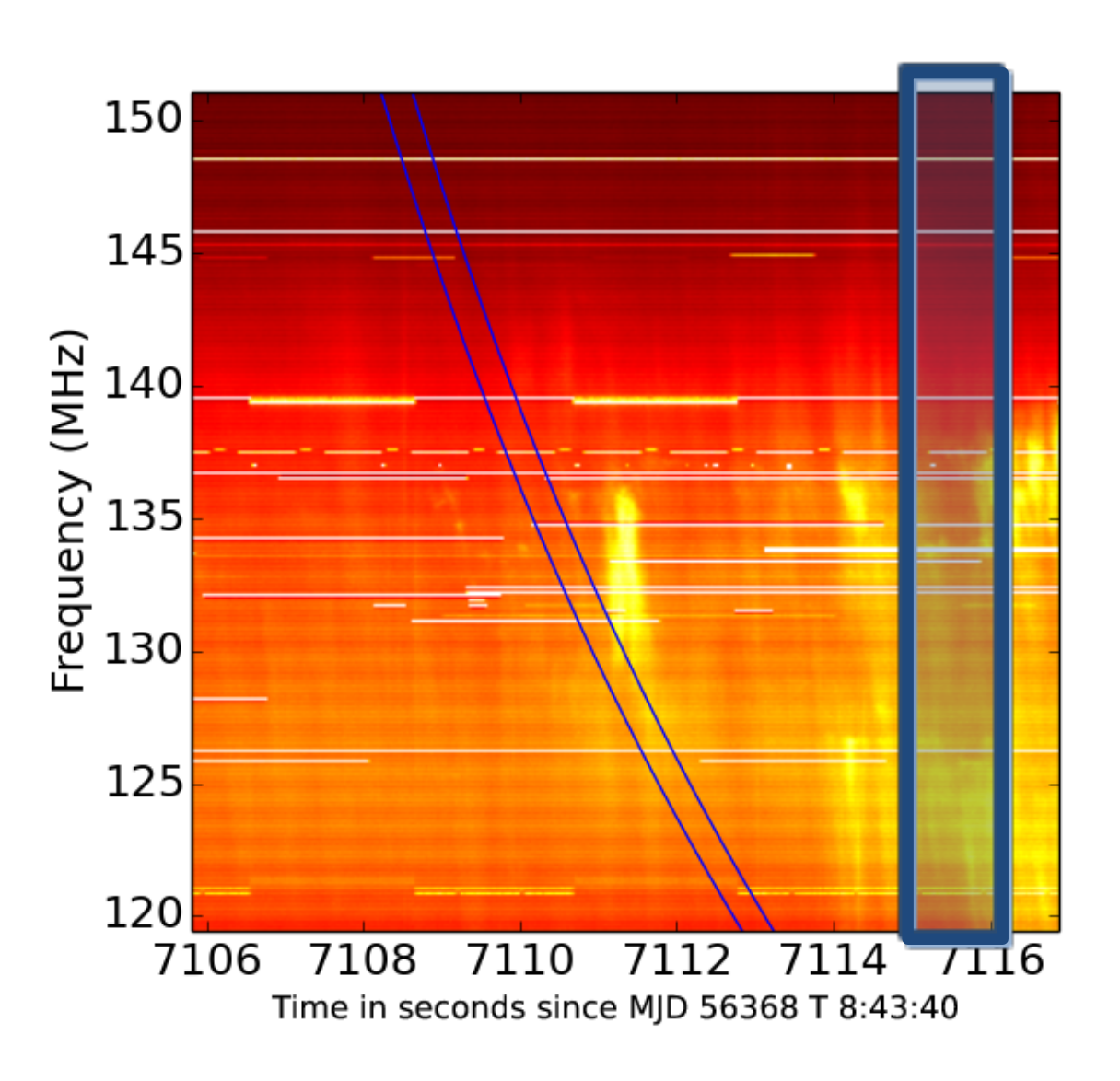

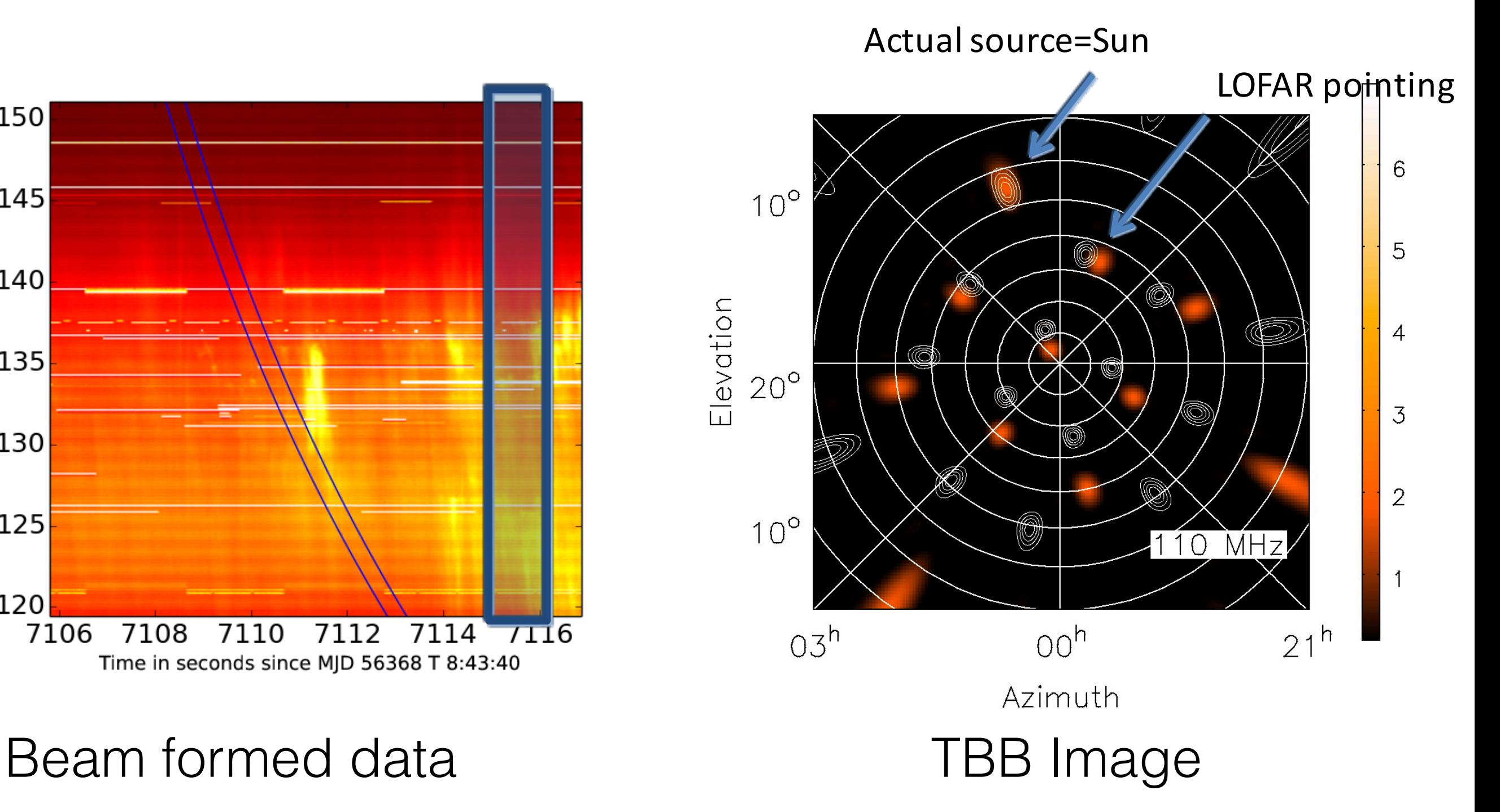

# Lightning

Movie time

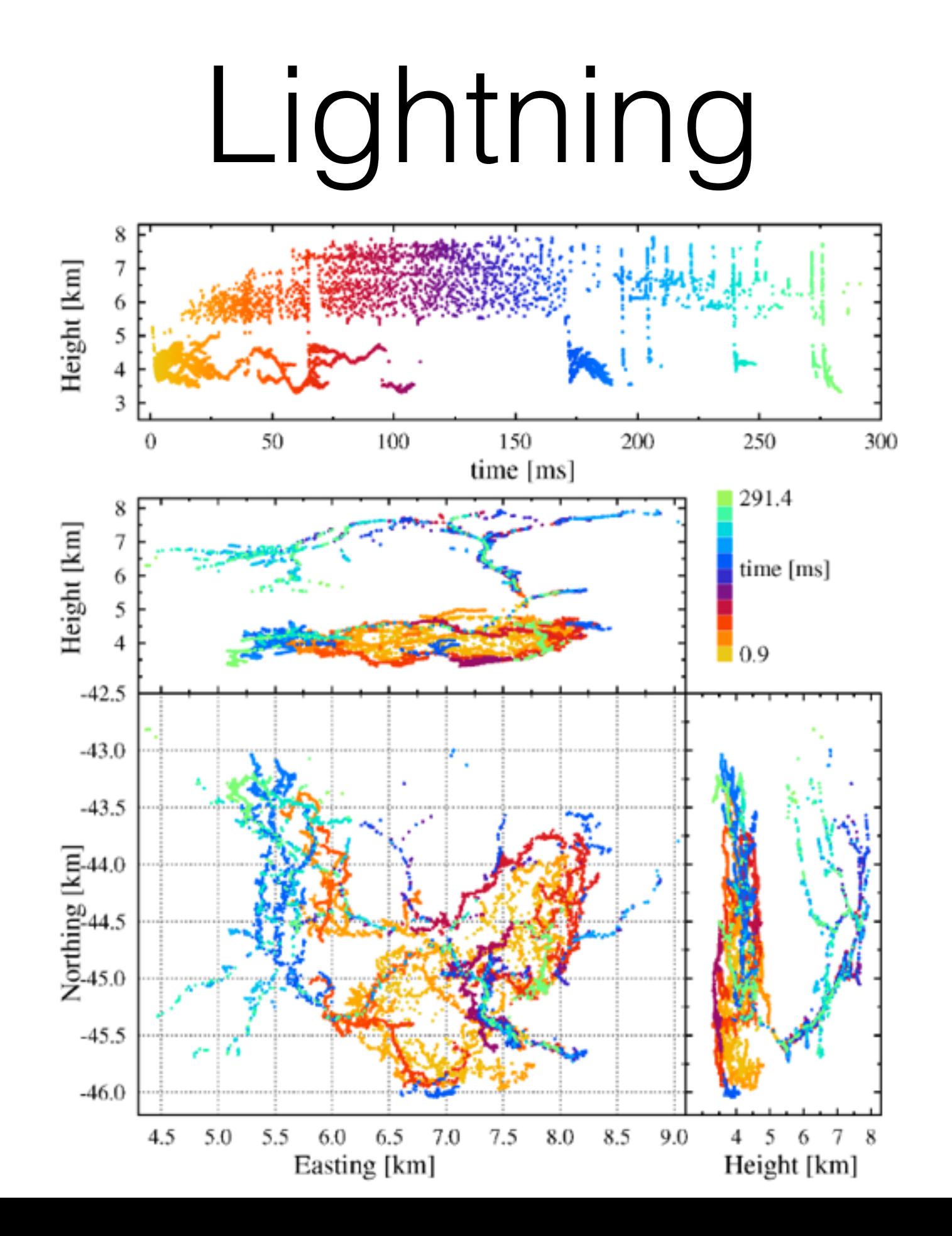

![](_page_12_Figure_1.jpeg)

# TBB Observations

- Parallel mode: using Filter of main observation (e.g. LBA 10-90 MHz)
- Parallel data read-out
- Expert mode (Talk to me (Sander ter Veen), before submitting a proposal)

# Data analysis

- This is just an introduction
- "Build your own telescope"
- Include all appropriate delays

![](_page_14_Figure_4.jpeg)